## Dienststelle

SMF\_VwV-SaechsRKG-A4

**Anlage 4**

## **Kostenvergleich: Flugzeug/regelmäßig verkehrendes Beförderungsmittel (Bahn)**

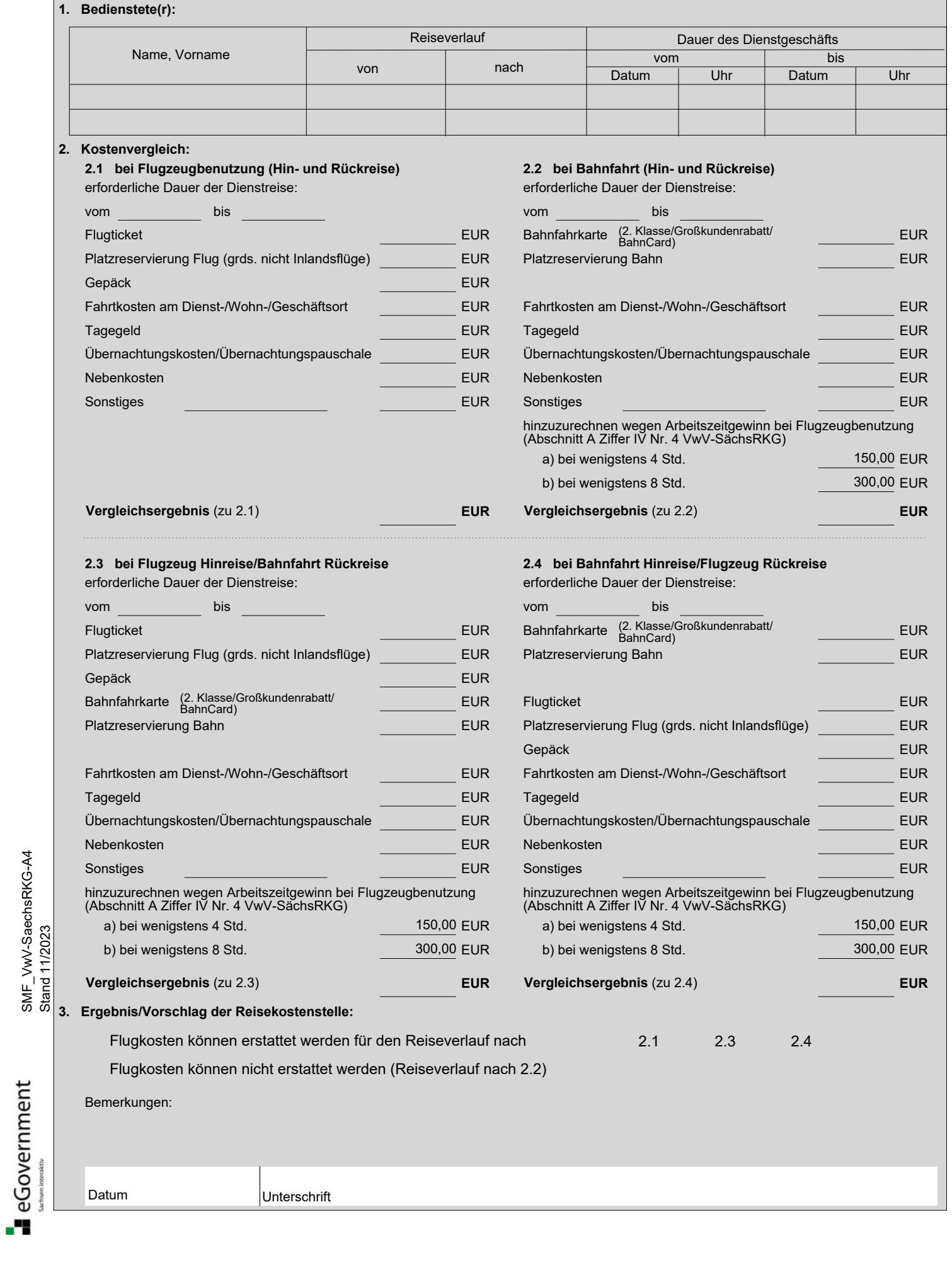